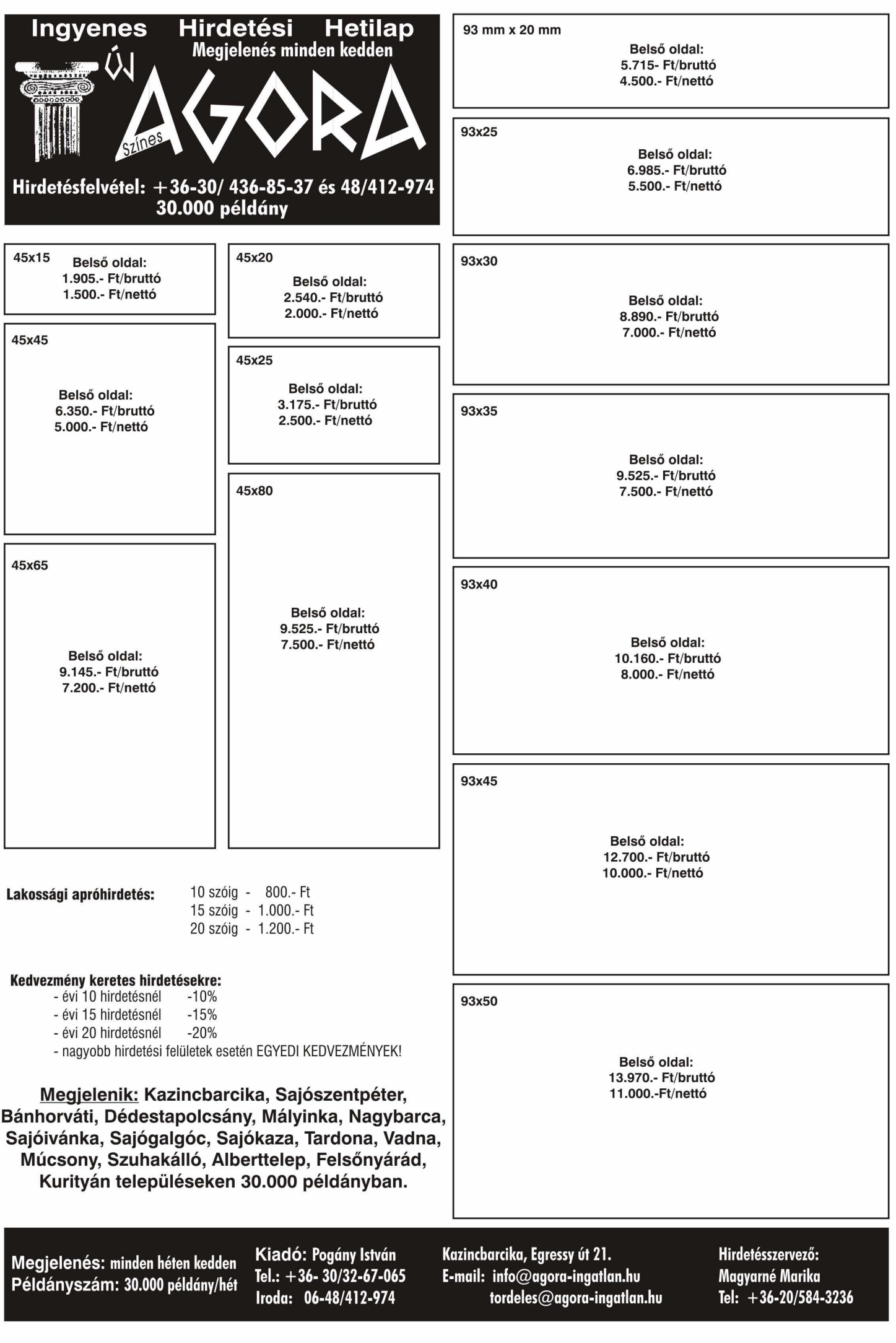

93x65

Belső oldal: 16.510 .- Ft/bruttó 13.000 .- Ft/nettó

> Belső oldal: 22.860.- Ft/bruttó 18.000 .- Ft/nettó

93 mm x 100 mm

93x133

93x80

Belső oldal: 19.050 .- Ft/bruttó 15.000 .- Ft/nettó

93x90

Belső oldal:<br>27.940.- Ft/bruttó<br>22.000.- Ft/nettó

Belső oldal: 21.590.- Ft/bruttó 17.000 .- Ft/nettó

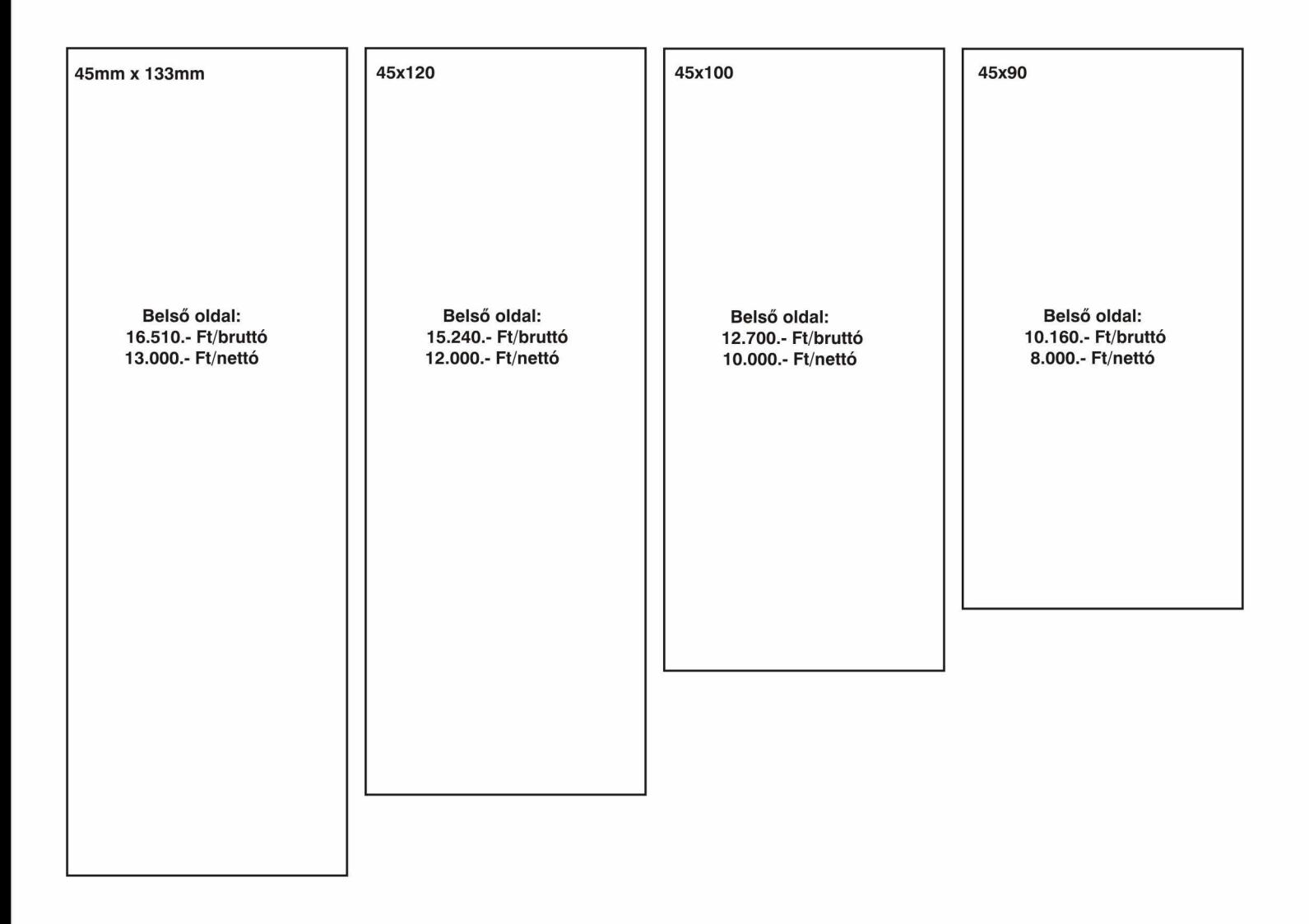

189 mm x133 mm

Belső oldal: 57.150 .- Ft/bruttó 45.000 .- Ft/nettó

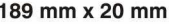

Belső oldal: 9.525.- Ft/bruttó 7.500 .- Ft/nettó

## 189x30

Belső oldal: 15.240.- Ft/bruttó 12.000 .- Ft/nettó

## 189x35

Belső oldal: 17.780.- Ft/bruttó 14.000 .- Ft/nettó

189x40

Belső oldal: 19.050.- Ft/bruttó 15.000 .- Ft/nettó

Belső oldal:

Belső oldal: 25.400 .- Ft/bruttó 20.000 .- Ft/nettó

189x45

21.590.- Ft/bruttó<br>17.000.- Ft/nettó

189x65